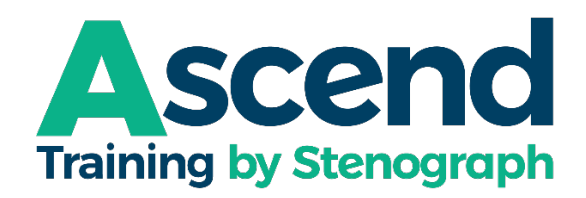

## **Attending an Ascend Premium Event is as easy as 1-2-3**

1. If you're not yet a member of Ascend, clic[k HERE](https://ascend.stenograph.com/) and follow the steps to subscribe to Ascend and then start your free trial of Ascend Training by Stenograph. Although you will choose a monthly or annual subscription rate, **you will NOT be charged** when you sign up; it costs you nothing to become a member.

2. Once you are a member, click Premium Events in the Menu Pane and then select the Premium Event you want to attend. You will see a link to purchase access.

3. Once you have purchased the event, click the Webinar Link to complete registration for the class and you will receive email confirmation that you are registered, along with the link for the live class.

## **Please note:**

• CEUs are ONLY available for the live event. The event will be recorded, and the video will be available for viewing on-demand, 24/7, a few days after the event takes place. You will be able to access the video and any other content (e.g., PDF handouts, sample files, etc.) for as long as you remain a member of Ascend.

• You will receive an email before your trial membership ends, and you can cancel at any time; however, we think you will want to remain a member as you will start seeing immediately improvement in time savings and productivity once you access Ascend's amazing resources. You will have access to dozens of free webinar recordings, Live Q&A sessions and videos, tips & tricks articles, and interaction with a knowledgeable, professional, polite online community focused on one goal: spending less time on transcript production via improved knowledge of your Stenograph products.

• These events are not pre-approved for state-level credit.

• Attendees will receive a documentation they can submit to NCRA for CEUs within a few days after the webinar, along with instructions for direct online submission to NCRA to self-report their credits. Prices for Premium Events do not include NCRA's CEU submission fee.